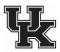

## **Gross Necropsy Request Form**

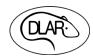

Gross necropsy exams, by a DLAR veterinarian, are available at no cost to researchers to evaluate unexpected morbidity or mortality in their animal colonies (natural or research-related). If you need to have a necropsy performed, please complete this form. Contact by phone or in person a DLAR veterinary technician or veterinarian found in <a href="DLAR Staff Contacts">DLAR Staff Contacts</a>. Diagnostic evaluations are best when done as close to the time of death as possible to preserve tissues and diagnostic samples. **Refrigerate, Do Not Freeze Carcasses.** 

| Request Date:       | PI:              |       |                | Protocol:               |
|---------------------|------------------|-------|----------------|-------------------------|
| Barcode:            | Death Notice:    |       |                | Age/DOB:                |
| Species:            | Strain/Genetics: |       |                | Animal Biosafety Level: |
| Room No.            | Live:            | Dead: | Euthanized:    | Method:                 |
| PI/Agent contact #: | Date of Death:   |       | Time of Death: |                         |

| Please provide the following: (1) Information on adverse phenotype related to strain/genetics, (2) breeding history (for breeding animals), (3) History of procedures/surgeries (w/date(s) performed, (4) Special diet(s), (5) Test article or drug treatment(s) including route, dose, and frequency of administration, and (6) |
|----------------------------------------------------------------------------------------------------|
| Brief summary of clinical signs or health observations.                                                                                                    |
|                                                                                                    |
|                                                                                                    |
|                                                                                                    |
|                                                                                                    |
|                                                                                                    |
|                                                                                                    |
|                                                                                                    |
|                                                                                                    |
|                                                                                                    |
|                                                                                                    |
|                                                                                                    |
| Do receased complex tissues or implemented devises need to be collected prior to (during necropsy2) from                                                                                                    |
| Do research samples, tissues or implanted devices need to be collected prior to/during necropsy? If so, then please indicate needs here:                                                                                                    |
|                                                                                                    |

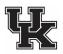

## **Gross Necropsy Request Form**

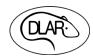